# 2020 Recognition Data Submission 101

**January 23, 2020** 

Katherine Overton, Senior Quality Systems Program Manager, Ambulatory

American Heart Association

Beth Tapper, Senior Program Manager
American Medical Association

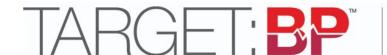

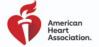

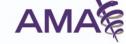

## **Disclosures**

None

## **Agenda**

#### **Welcome and Introductions**

### **Overview of 2020 Recognition Programs**

- Target: BP
- Check. Change. Control. Cholesterol
- \*NEW\* Target: Type 2 Diabetes

#### **Data Platform Overview**

**Submitting Data in the Platform – Essentials and Tips** 

**Additional Resources** 

Q & A: Questions taken from live ReadyTalk chat forum

## **Objectives**

- Brief overview of each ambulatory recognition program
  - 2020 timeline for data submission
  - Recognition requirements and levels
  - Measure details (in brief)
- Review essentials of data submission in the online data platform
  - What's new in the platform
  - How to get started
  - Introductory walkthrough for submitting data
  - Site Characteristics Form and reporting
- Outline where to find additional support

## 2020 Data Submission **Timeline & Benefits**

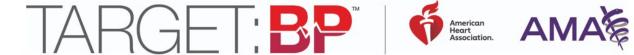

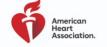

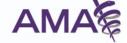

## 2020 Data Submission and Recognition Timeline

Jan. 1 - May 29

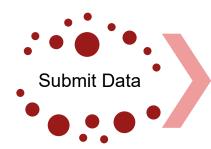

-Review and submit 2019 data -Edit or revise data May 29

11:59 pm ET

Recognition Snapshot

-Recognition snapshot of final data for award classification

May 30 - Aug. 31

Review & Validate

-AHA/AMA review and validate data -Classify awardees as Gold or Participant level Notify

Awardees

Sept. 1 - Oct. 31

-Local press release -Display plaque -Digital materials

-Name on program websites

November 14-16

Public Announcement at AHA Scientific Sessions

-Public announcement -Promotional

Promotional materials

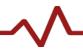

## **Benefits of Recognition**

- ✓ Acknowledgement at annual meetings
- ✓ National recognition on program websites
- ✓ Display plaque with annual medallion or award certificate (as applicable)
- ✓ National press release
- ✓ Speaking opportunities to share success at program related events.
- ✓ Digital Promotional Toolkit
  - ✓ Social media messages
  - ✓ Local press release template
  - ✓ Digital award icons for use by practices on websites, emails, social media

## **Overview of Recognition Programs**

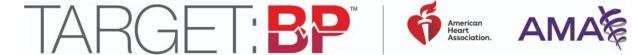

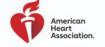

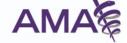

# Target: BP 2020 Recognition Criteria and Levels

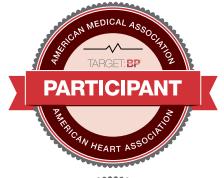

Awards will be announced in Fall 2020

### **Participant Status**

 Recognizes practices that have submitted data and committed to reducing the number of adult patients with uncontrolled blood pressure

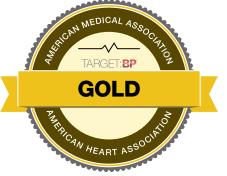

#### **Gold Status**

 Recognizes practices that achieve >70% of adult patients with diagnosis of hypertension whose blood pressure is adequately controlled (<140/90 mmHg)</li>

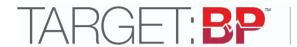

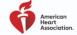

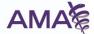

# Target: BP Requirements for 2020 Data Submission

### Recognition data (adult patients ages 18-85)

Data submission should use data from the 2019 calendar year

- 1. Total adult patient population
- 2. Total number of patients with diagnosis of hypertension (based on NQF 0018 / MIPS #236)
- 3. Total number of patients with diagnosis of hypertension whose high blood pressure is controlled (based on NQF 0018 / MIPS #236)
- 4. Total number of providers (now required)
  - Providers are physicians, nurse practitioners, and physician assistants treating and managing patient hypertension (e.g., MD, NP)
- 5. Totals of adult patients' primary payor groups
- Prevalence estimator data
  - Submit hypertension prevalence estimator tool data: total patient population by age, race/ethnicity and gender

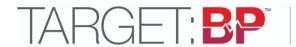

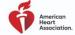

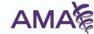

## **Target: BP Measures**

- Questions about the measure specifications for Target: BP?
  - See the 'Appendix' in this slide deck.
  - Review the NQF 0018 / MIPS #236 specifications document.
  - Utilize the Target: BP Data Collection Worksheet.

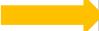

#### Find these resources and more at:

https://targetbp.org/recognition-program/

or

within the data platform under "Library"

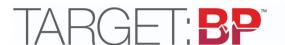

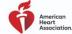

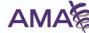

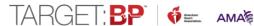

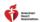

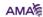

#### RECOGNITION PROGRAM

DATA COLLECTION REQUIREMENTS

The following data are required for each health care organization seeking recognition. This worksheet can be used to prepare for the formal data submission process. The deadline to submit 2019 data for 2020 recognition is May 29, 2020, 11:59 p.m. ET.

#### INSTRUCTIONS

Enter your health care organization's adult (age 18-85) patient data for the previous calendar year. Use only numbers when entering data into the data submission platform. (No commas or decimals.)

NOTE: These data are based on NOF #0018, MIPS #236, PQRS #236 or ACO #28, Controlling High Blood Pressure. For the latest on ongoing coordination of the 2017 Hypertensio quidelines to the current quality measures, please reference the 2019 AHA/ACC Clinical Performance and Quality Measures for Adults with High Blood Pressure.

#### ALL FIELDS ARE REQUIRED

The 2020 recognition cycle is based on the performance period of the 2019 calendar year (1/1/2019-12/31/2019).

- What is the total adult (18-85 years) patient population size for the health care organization? Enter the total number of patients in your health care organization, age 18-85, who had at least one office visit in 2019.
- 2. What is your total adult (18-85 years) patient population that has been diagnosed with hypertension?

Hypertension is diagnosed if a patient has multiple visits with blood pressure ≥ 140/90 mm Hg. Include patients with a diagnosis on or prior to 6/30/19 with at least one office visit in 2019. Exclude any patients with end-stage renal disease, dialysis, renal transplant before or during the measurement period, pregnancy during the measurement period. OR patients age 65 or older in Institutional Special Needs Plans (SNP) or long-term care.

3. Of those who have been diagnosed with hypertension, what is the number of adult (18-85 years) patients under control, <140/90 mm Hg?

Enter the number of adult patients in your health care organization who have a diagnosis of hypertension and a blood pressure <140/90 mm Hg at their most recent 2019 office visit. If a patient has multiple blood pressure readings from their office visit, use the lowest systolic and lowest diastolic blood pressure on that visit as the representative BP.

- 4. How many providers are there for the health care organization? Include all physicians, nurse practitioners, and physician assistants.
- 5. How many of your total adult (18-85 years) patient population are primarily attributed to the following payor groups? Sum must equal total patient count in question 1.

| <br>Medicare |  | Medic |
|--------------|--|-------|
| Other Public |  | Unins |

| Private | Health | Insurance |
|---------|--------|-----------|
|         |        |           |

# Check. Change. Control. Cholesterol 2020 Recognition Criteria and Levels

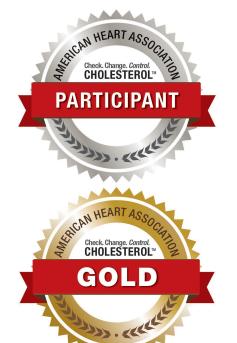

Awards will be announced in Fall 2020

### **Participant Status**

 Recognizes practices that have submitted data and committed to improving ASCVD (Atherosclerotic Cardiovascular Disease) risk assessment and implementing ASCVD risk calculations into their clinical workflows.

#### **Gold Status**

 Recognizes practices that fulfilled the Participant criteria <u>AND</u> have >70% of their adult, at-risk ASCVD patient population appropriately managed with statin therapy based on MIPS measure #438

# Check. Change. Control. Cholesterol Requirements for 2020 Data Submission

### Participant Information (adult patients ages 21+)

Data submission should use data from the 2019 calendar year

- 1. Total adult patient population
- 2. Number of patients that are a race other than white and/or identify as Latino or Hispanic ethnicity
- 3. Total number of providers (now required)
- 4. Totals of adult patients' primary payor groups
- 5. Do you calculate ASCVD (Atherosclerotic Cardiovascular Disease) Risk in your practice?
- 6. How do you document the ASCVD Risk Score in your practice?
- MIPS #438 Measure Submission (adult patients ages 21+)
  - 1. Total number of patients eligible from 3 measure risk groups based on MIPS #438
  - 2. Total number of patients who are actively using or who receive an order (prescription) for statin therapy at any point during the measurement period.

## Check. Change. Control. Cholesterol Measures

- Questions about the measure specifications for CCC Cholesterol?
  - See the 'Appendix' in this slide deck.
  - Review QPP's <u>MIPS #438 specifications</u> document.
  - Utilize the <u>CCC Cholesterol Data Collection</u>
     Worksheet.

#### Find these resources and more at:

http://www.heart.org/changecholesterol

Or

within the data platform under "Library"

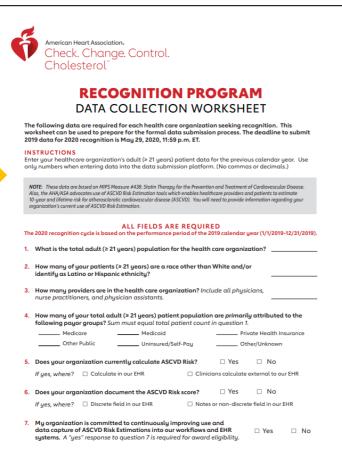

# Target: Type 2 Diabetes 2020 Recognition Criteria and Levels

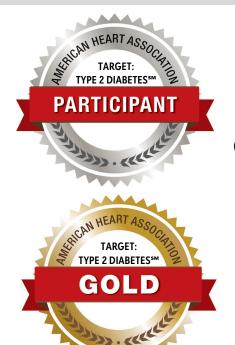

### **Participant Status**

Awards will be announced in Fall 2020

 Recognizes practices that have submitted data and committed to improving strategies for addressing CVD (Cardiovascular Disease) risk in patients with Type 2 diabetes

#### **Gold Status**

- Recognizes practices that fulfilled the Participant criteria AND:
  - Have annual rate of ≤ 25% for HbA1c Poor Control (>9%) amongst eligible patients based on NQF 0059

#### **AND**

Have annual rate of ≥ 70% for appropriate statin therapy amongst eligible patients based on MIPS #438

#### <u>OR</u>

 Have annual rate of ≥ 70% for blood pressure control amongst eligible patients based on MIPS #236

# Target: Type 2 Diabetes \*\*Requirements for 2020 Data Submission

### Participant Information (adult patients ages 18-75)

1. Total adult patient population

- Data submission should use data from the 2019 calendar year
- 2. Number of patients that are a race other than white and/or identify as Latino or Hispanic ethnicity
- 3. Total number of providers
- 4. Totals of adult patients' primary payor groups
- 5. Does your practice have a specific protocol to assess key characteristics of patients with Type 2 diabetes? If yes, what characteristics?
- 6. Does your practice operationalize a specific treatment plan for patients with Type 2 diabetes? If yes, how?
- NQF 0059 / MIPS #001 Measure Submission (adult patients ages 18-75)
  - 1. Total number of patients diagnosed with diabetes during the measurement period
  - Total number of patients diagnosed with diabetes whose most recent HbA1c level performed during measurement period is > 9.0%

# Target: Type 2 Diabetes \*\*Requirements for 2020 Data Submission

\*Choose Option 1 or 2 - <u>submitting one option is required</u>\*

### Option 1

- MIPS #438 Measure Submission (adult patients ages 21+)
  - 1. Total number of patients eligible from 3 measure risk groups based on MIPS #438
  - 2. Total number of patients who are actively using or who receive an order (prescription) for statin therapy at any point during the measurement period.

### Option 2

- MIPS #236 Measure Submission (adult patients ages 18-85)
  - 1. Total number of patients with diagnosis of hypertension (based on NQF 0018 / MIPS #236)
  - 2. Total number of patients with diagnosis of hypertension whose high blood pressure is controlled (based on NQF 0018 / MIPS #236)

## **Target: Type 2 Diabetes Measures**

- Questions about the measure specifications for Target: Type 2 Diabetes?
  - See the 'Appendix' in this slide deck.
  - Review the following measure specifications documents:
    - NQF 0059
    - MIPS #438
    - MIPS #236
  - Utilize the Target: Type 2 Diabetes Data Collection Worksheet.

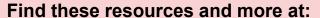

https://knowdiabetesbyheart.org/quality

within the data platform under "Library"

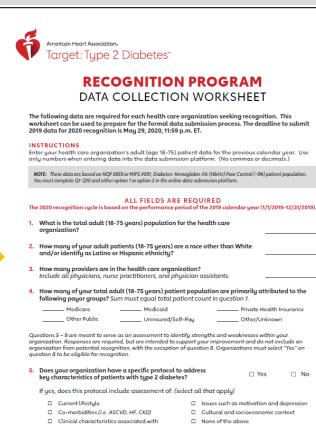

increased CVD risk (i.e. age, blood pressure, cholesterol, smoking age, weight, etc.)

□ No

## 2020 Data Submission Getting Started

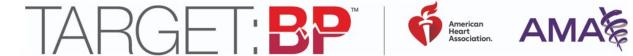

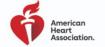

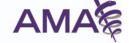

## **Getting Started with Data Submission**

### **New Participant?**

- Sign up through the program registration form: <a href="https://americanheart.co1.qualtrics.com/jfe/form/SV\_9RgQY2CIMboTBEF">https://americanheart.co1.qualtrics.com/jfe/form/SV\_9RgQY2CIMboTBEF</a>.
   Request Data Platform Access for your selected programs.
- New registrations are reviewed by staff and accounts are created in 24-72 hours of receipt.
- If your organization is registered, but you need a new <u>user account</u>, please contact us at <u>bit.ly/AQContactUs</u>.

#### Participated in 2019 or registered already?

- No need to re-register! Your organization's account is still active in the data platform.
- If you have not accessed your individual user account since submitting data last year, you will need to access your
  account using the temporary password emailed to you between Jan. 13-17, 2020, from 'AHA Support' at
  InfosarioOutcomeSupport@quintiles.com.

### **Getting Started:**

- Visit <a href="https://aha.infosarioregistry.com">https://aha.infosarioregistry.com</a> using your username and password.
- You'll be asked to reset your password after logging in for the first time, or after a long absence.
- You'll be asked to accept the License and Use Agreement.
- Set up Password Challenge Questions in order to reset password in the future.

NEW!
Register for each
program in ONE
combined form – no
separate forms.

### **Quick Start User Guide**

- For a step-by-step guide for navigating the data platform and submitting data for each program, review the Quick Start User Guide: <a href="https://targetbp.org/tools\_downloads/target-bp-data-user-guide/">https://targetbp.org/tools\_downloads/target-bp-data-user-guide/</a>
  - NOTE: The guide contains instructions for all three programs.

#### RECOGNITION PROGRAMS

#### QUICK USER GUIDE – DATA SUBMISSION

Target: BP · Check. Change. Control. Cholesterol · Target: Type 2 Diabetes

This guide provides instructions for registering and submitting data for recognition in any of our three Ambulatory Quality Improvement programs:

- Target: BP
- · Check. Change. Control. Cholesterol
- Target: Type 2 Diabetes

#### Table of Contents

| Getting Started                                     |
|-----------------------------------------------------|
| Troubleshooting and Support                         |
| Navigating the Online Platform                      |
| Entering Data – Adding Your Program Forms           |
| Entering Data – Target: BP                          |
| Entering Data – Check. Change. Control. Cholesterol |
| Entering Data – Target: Type 2 Diabetes             |

#### **Getting Started**

| If your organization has NOT previously participated in any of the above programs                                                | Navigate to the Ambulatory Quality Improvement registration form. Follow the instructions within the registration form to select the programs in which you would like to participate, and complete the form with your Health Care Organization's details.                                                   |  |
|----------------------------------------------------------------------------------------------------|----------------------------------------------------------------------------------------------------|--|
| If your organization has previously participated in any of<br>the above programs, and is submitting data for the<br>same program | Users with an existing account can navigate directly to the data submission platform at <a href="https://aha.infosarioregistry.com/login">https://aha.infosarioregistry.com/login</a> and log in. They will be immediately redirected to the Community Page for their organization. No need to re-register. |  |
| If your previously-registered organization wants to<br>register for another program                                              | Fully complete the <u>Ambulatory Quality Improvement</u><br><u>registration form</u> and request access to that new program.                                                                                                    |  |
| If your organization is registered, but you need a new user account                                                              | Submit a request in our <u>Contact Us</u> form, or contact the <u>Help</u> <u>Desk</u> . Please do not submit the registration form again to help us reduce duplicates.                                                                                                    |  |

Once registered, an account will be created in the data submission platform for new participants within 72 hours. Check your spam/junk filters for your log-in credentials. If you have no credentials after 72 hours, contact us.

#### Troubleshooting and Support

 Forgot your username or password? Please follow the "Forgot password?" instructions at the log-in landing page. For additional help, see the <u>troubleshooting</u> page.

Getting Started

# What's New This Year? Across All Programs

- All questions in "Facility/Participant Information" tabs are now required
  - Total number of providers is now a required question
- Data Entry Complete checkbox
  - Checkbox indicates that all required data has been entered, and no errors are triggered.
  - Data can still be revised after checking this box.
  - Leaving the box unchecked does NOT exclude your practice from recognition.

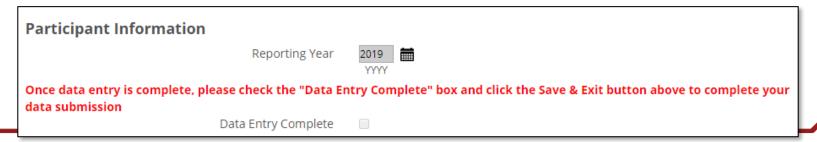

# What's New This Year? Across All Programs

- You will need to submit data on the primary payor group to which your adult patient population is attributed (age ranges vary per program).
  - A brief guide to help determine which payors fall into the below payor groups will be included as the final page in each program's Data Collection Worksheet.

| Q5. How many of your total adult (18-85 years) patient population are primarily attributed to the following payor groups: |       |  |  |  |
|----------------------------------------------------------------------------------------------------|-------|--|--|--|
| All fields must contain a value. Please enter "0" where there are no patients.  Medicare: Total Patient Count             |       |  |  |  |
| Medicare. Total Patient Count                                                                                             | 11759 |  |  |  |
| Medicaid: Total Patient Count                                                                                             | 9451  |  |  |  |
| Private Health Insurance: Total Patient Count                                                                             | 12087 |  |  |  |
| Other Public: Total Patient Count                                                                                         | 1326  |  |  |  |
| Uninsured / Self-Pay: Total Patient Count                                                                                 | 2511  |  |  |  |
| Other / Unknown: Total Patient Count                                                                                      | 21    |  |  |  |
| Summation: Total Patient Count                                                                                            | 37155 |  |  |  |
|                                                                                                    |       |  |  |  |

# What's New This Year? Check. Change. Control. Cholesterol

- Participant award status now <u>requires</u> measure data submission.
  - Previously, practices received Participant status for registering and filling out the Participant Information tab only.
- If your total patients in the MIPS #438 risk groups are <u>less than 6% of your total adult</u> <u>patient population</u>, additional required questions will appear.
  - It will ask: Was the denominator determined based on a subset or sample of patients?
  - Depending on your answer (Yes/No), you will need to answer additional questions about your sampling method and/or patient population.

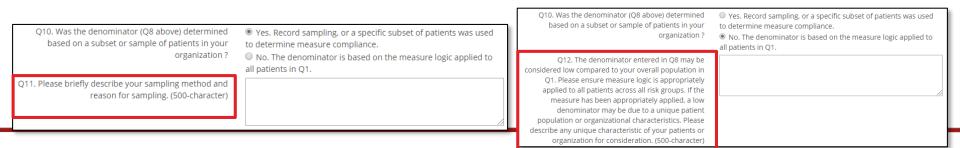

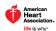

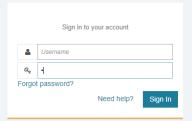

https://aha.infosarioregistry.com/login

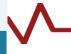

© 2019 QuintilesIMS. All Rights Reserved. Powered by QuintilesIMS Privacy Policy

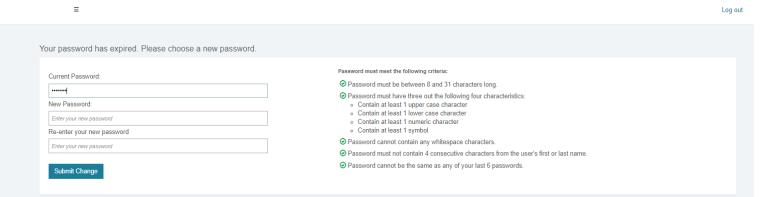

Log out

#### Data Use and License Agreement: Ambulatory Quality Registry

#### License and Use Agreement

This License and Use Agreement (this 'Agreement') is a legal agreement between Site Name, ("Licensee"), having an address of Site Address, on behalf of itself and its employees, and Outcome Sciences, LLC ("IOVIA") granting you certain rights to access and use elements of IOVIA's software products, in machine- readable form, together with any permitted copies thereof and any permitted modifications, enhancements or corrections thereto and the data processing capability, program storage capacity, use of the information services and any other services as provided by IOVIA under this Agreement (collectively, the 'Platform') in connection with your participation in the Registry. 'Registry' shall mean the applicable study, research project or quality improvement program in which you may participation to the terms of this Agreement.

- 1. Operational Model. IQVIA provides certain clinical registry services to its customers (the "Customer") through the Platform that allows users such as Licensee to participate in Customers' programs and registries. Use of the Platform by the Licensee is subject to the terms of this Agreement. In exchange for payment to IQVIA of the applicable fees by the Customer or by Licensee, as the case may be, IQVIA hereby agrees to provide Licensee with access to, and use of, the Platform to participate in the Registry. The Platform is proprietary to IQVIA and all right, title and interest thereto remains with IQVIA. All proprietary and intellectual property rights of any nature regarding the Platform and any and all parts, copies, modifications, enhancements, improvements and processes included therein, and derivative works created therefrom are owned by, and shall remain the property of, IQVIA.
- 2. Rights and Obligations of the Parties. Licensee agrees that it shall use the Platform only for lawful purposes, in compliance with all applicable laws and regulations, and in accordance with the user quide and associated documentation (the "Documentation") provided by IOVIA as well as any agreements and quidance from the Customer to the extent such agreements and guidance do not conflict with the Documentation, IQVIA will maintain administrative, physical and technical safeguards designed to protect the security. confidentiality and integrity of data transmitted to the Platform. Licensee agrees that it is responsible for maintaining all Licensee passwords necessary to access the Platform in a secure manner and to prevent any unauthorized or improper use. IQVIA may, in its sole discretion, suspend Licensee's access to the Platform in connection with Licensee's violation of applicable law or regulation, a material breach of this Agreement, including non-payment of any fees due and owing under this Agreement, or if Licensee (or one of its users) is listed on any exclusionary list published by the United States Government. Licensee's right to access and use the Platform is personal to Licensee and is not transferable or assignable to any other person or entity, without IQVIA's prior written authorization, All data transmitted to the Platform will be used and kept in confidence in accordance with IQVIA's privacy and data security policy, available at <a href="www.iqvia.com">www.iqvia.com</a>. Licensee shall, and bears sole responsibility to, ensure that it has all necessary authority, consent, and agreement to provide any data Licensee enters into the Platform, IQVIA has entered into an agreement containing sub-business associate terms and data use agreement terms with Customer, as applicable. Except as described in this Agreement, each party hereto will keep confidential any information obtained from the other party in connection with this Agreement, unless the disclosure of the information is required by applicable law. In addition to the limitations and restrictions set forth herein, Licensee may not. (a) decompile, disassemble or reverse engineer the Service or its components in whole or in part: (b) defeat, disable or circumvent any protection mechanism related to the Platform or its components, including any code which necessitates or solicits agreement to this Agreement before use of the Platform; or (c) export the Platform in violation of any law or regulation, including without limitation the U.S. Department of Commerce Export Administration regulations, Resale, transfer and/or sublicense of the Service to other individuals or organizations is prohibited. Any unauthorized use of the Platform by Licensee or any unauthorized use of the Platform allowed by Licensee shall constitute fraud, theft of the Platform and breach of this Agreement
- 3. <u>Additional Services</u>. From time to time IQVIA may provide certain implementation and consulting services to Licensee relating to the Platform, the scope and assumptions of which services shall be outlined in a separate written agreement, which agreement shall be governed by the terms and conditions of this Agreement.
- 4. Risk Allocation. Dispute Resolution. Licensee agrees to defend, indemnify and hold IOVIA, and its officers, directors employees and agents, harmless from and against any and all claims, actions, damages, demands, penalties, losses, liabilities, costs regulatory investigations settlements, fines, penalties and expenses (including attorneys' fees) arising out of or related to, Licensee's willful misconduct, negligence, and/or breach of its obligations under this Agreement, provided that IOVIA provides Licensee with prompt written notice of any such claim, reasonable assistance in defending such claim, and cedes to Licensee sole control of the defense and settlement of such claim, except that in no event shall Licensee agree to any defense or settlement that imposes any liability, damages, or admission of guilt or wording on IOVIA without IOVIA's prior written consent. The laws of the State of North Carolina shall govern this Agreement, without joing effect to the conflict of laws principles thereof, unless the law governing the formation of the Licensee forbids it from agreeing to be bound by those laws. The venue of any dispute arising under this Agreement shall be in the city of Raleigh, in the State of North Carolina, United States of America. EXCEPT AS OTHERWISE PROVIDED HERRIN, LICENSEE ACKNOWLEDGES AND AGREES THAT IOVIA PROVIDES THE PLATFORM AND ALL SERVICES ON AN

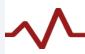

Log out

users) is listed on any exclusionary list published by the United States Government Licensee's right to access and use the Platform is personal to Licensee and is not transferable or assignable to any other person or entity, without IQVIA's prior written authorization. All data transmitted to the Platform will be used and kept in confidence in accordance with IQVIA's privacy and data security policy, available at <a href="https://www.igvia.com/">www.igvia.com/</a>. Licensee shall, and bears sole responsibility to, ensure that it has all necessary authority, consent, and agreement to provide any data Licensee enters into the Platform. IQVIA has entered into an agreement containing sub-business associate terms and data use agreement terms with Customer, as applicable. Except as described in this Agreement, unless the disclosure of the information is required by applicable law. In addition to the limitations and restrictions set forth herein, Licensee may not. (a) decompile, disassemble or reverse engineer the Service or its components in whole or in part, (b) defeat, disable or circumvent any protection mechanism related to the Platform or its components, including any code which necessitates or solicits agreement to this Agreement before use of the Platform; or (c) export the Platform in volation of any law or regulation, including without limitation the U.S. Department of Commerce Export Administration regulations. Resale, transfer and/or sublicensee of the Service to other individuals or organizations is prohibited. Any unauthorized use of the Platform by Licensee or any unauthorized use of the Platform allowed by Licensee shall constitute fraud, theft of the Platform and the present of the present of the present of the Platform and the present of the Platform and the present of the Platform and the present of the Platform and the present of the Platform and the present of the Platform and the present of the Platform and the present of the Platform and the present of the Platform and the present of the Platfor

3. <u>Additional Services</u>. From time to time IQVIA may provide certain implementation and consulting services to Licensee relating to the Platform, the scope and assumptions of which services shall be outlined in a separate written agreement, which agreement shall be governed by the terms and conditions of this Agreement.

4. <u>Risk Allocation: Dispute Resolution.</u> Licensee agrees to defend, indemnify and hold IQVIA, and its officers, directors employees and agents, harmless from and against any and all claims, actions, damages, demands, penalties, losses, liabilities, costs regulatory investigations settlements, fines, penalties and expenses (including attorneys' fees) arising out of or related to, Licensee's willfull misconduct, negligence, and/or breach of its obligations under this Agreement, provided that IQVIA provides Licensee with prompt written notice of any such claim, reasonable assistance in defending such claim, and cedes to Licensee sole control of the defense and settlement of such claim, except that in no event shall Licensee agree to any defense or settlement that imposes any liability, damages, or admission of guiltor or wrongdoing on IQVIA without IQVIA's prior written consent. The laws of the State of North Carolina shall govern this Agreement, without giving effect to the conflict of laws principles thereof, unless the law governing the formation of the Licensee forbids it from agreeing to be bound by those laws. The venue of any dispute arising under this Agreement shall be in the city of Raleigh in the State of North Carolina, United States of America. EXCEPT AS OTHERWISE PROVIDED HEREIN, LICENSEE ACKNOWLEDGES AND AGREES THAT IQVIA PROVIDES THE PLATFORM AND ALL SERVICES ON AN "AS IS" BASIS WITH NO WARRANTY, REPRESENTATION, DUTY OR OBLIGATION OF ANY KIND WHATSOEVER, EXPRESS OR IMPLIED. IN NO EVENT SHALL EITHER PARTY BE LIABLE HEREUNDER FOR LOSS OF PROFITS, CONSEQUENTIAL, INCIDENTAL, INDIRECT, SPECIAL, PUNITIVE OR EXEMPLARY DAMAGES AND IN NO EVENT WILL IQVIAS COLLECTIVE LIABILITY HEREUNDER (INCLUDING WITHOUT LIMITATION, CONTRACT, NEGLIGENCE AND TORT LIABILITY) EXCEED ONE THOUSAND DOLLARS (\$1,000) USD, PROVIDED HOWEVER THAT THE FOREGOING LIMITATION WILL NOT APPLY TO ANY INDEMNIFICATION OBLIGATIONS HEREUNDER.

5. <u>Miscellaneous.</u> No oral modification or waiver of any provisions of this Agreement shall be binding on either party hereto. Neither party will be liable for any failure or delay in performance due to acts of force majeure, including without limitation, any governmental acts, acts of God, war or civil unrest, acts or omissions of third parties, failure of the internet, equipment or power interruption, or other circumstance beyond that party's reasonable control. This Agreement may be executed by electronic means and in counterparts, each of which is deemed an original, but all of which together are deemed to be one and the same agreement. If any provision of this Agreement is invalid, illegal or unenforceable in any jurisdiction, such invalidity, illegality or unenforceablity shall not affect any other term of this Agreement or invalidate or render unenforceable such term or provision in any other jurisdiction. This Agreement (and the documents referenced herein or documents otherwise agreed to by the parties as being incorporated into this Agreement) represents the entire understanding between the parties regarding Licensee's access and/or use of the Platform. It supersedes, and its terms govern, all prior proposals, agreements, or other communications between the parties, oral or written, regarding such subject matter. There are no intended third party beneficiaries to this Agreement. Without in any way limiting the foregoing, it is the parties' specific intent that nothing contained in this Agreement gives rise to any right or cause of action, contractual or otherwise, in or on behalf of any individuals whose Protected Health Information or Limited Data Set is Used or Disclosed pursuant to this Agreement.

By clicking "I Agree" below, Licensee hereby agrees to all of the above terms and conditions.

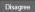

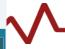

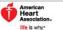

Log out

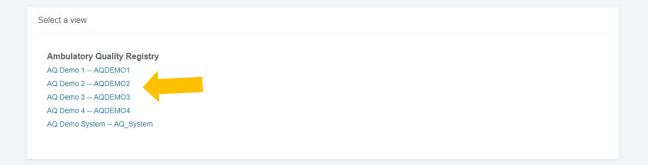

## **Set up your Password Challenge Questions!**

These enable you to reset your password in the future without contacting the Help Desk.

© 2019 QuintilesIMS. All Rights Reserved. Privacy Policy

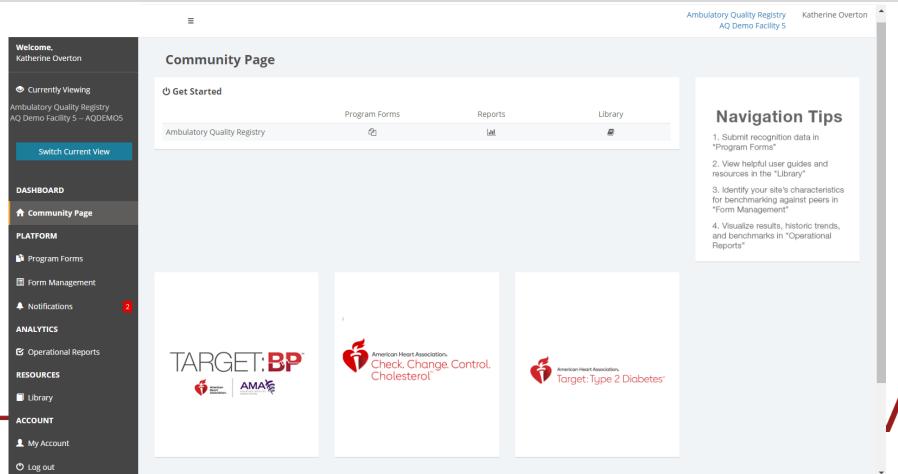

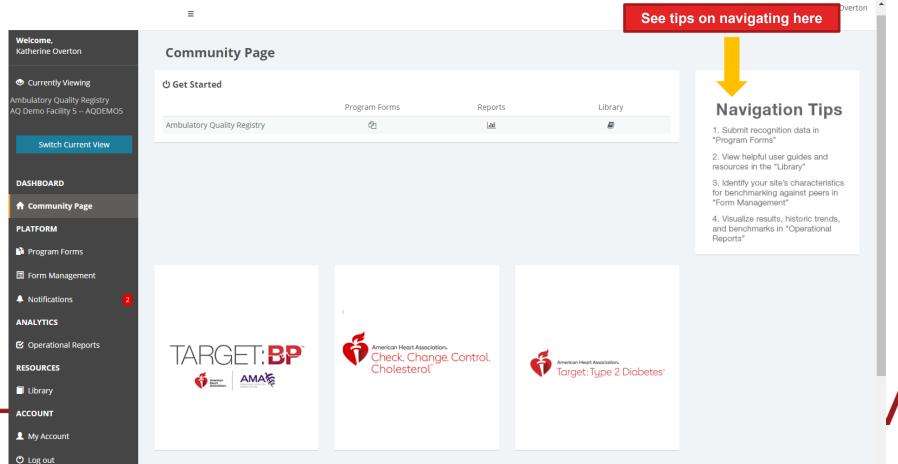

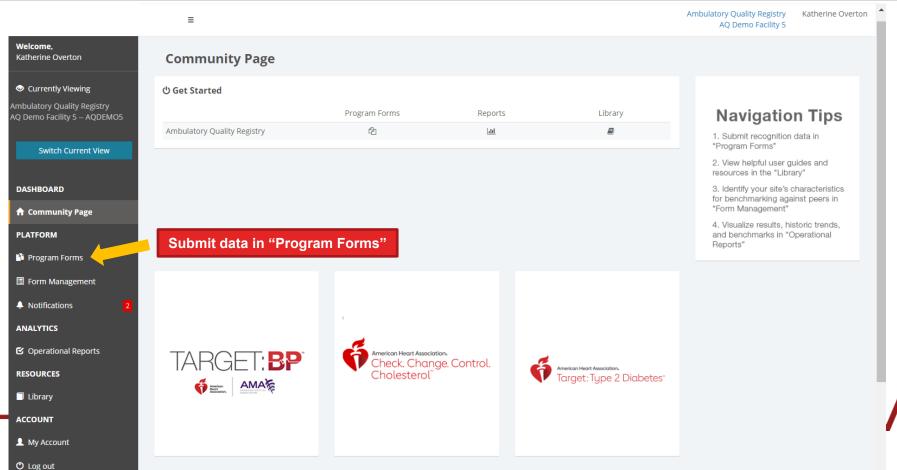

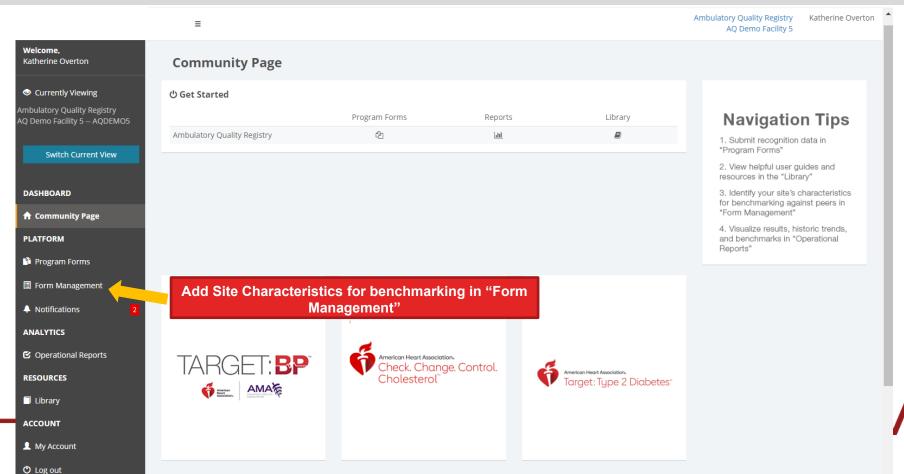

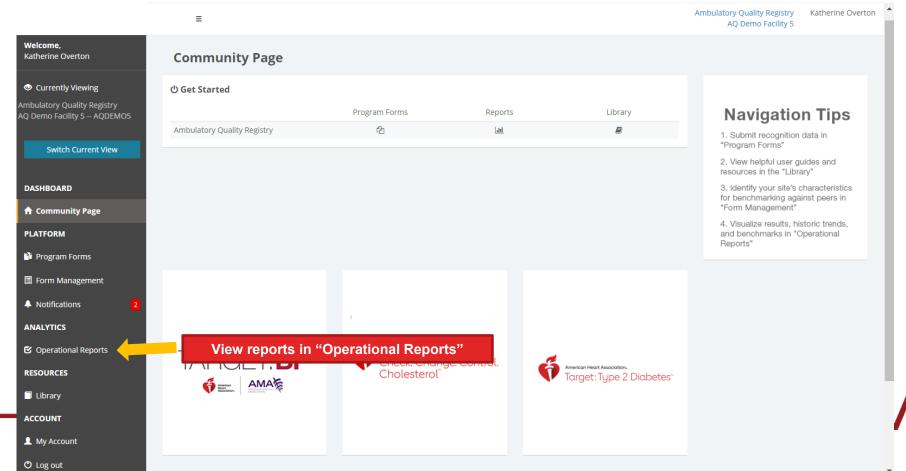

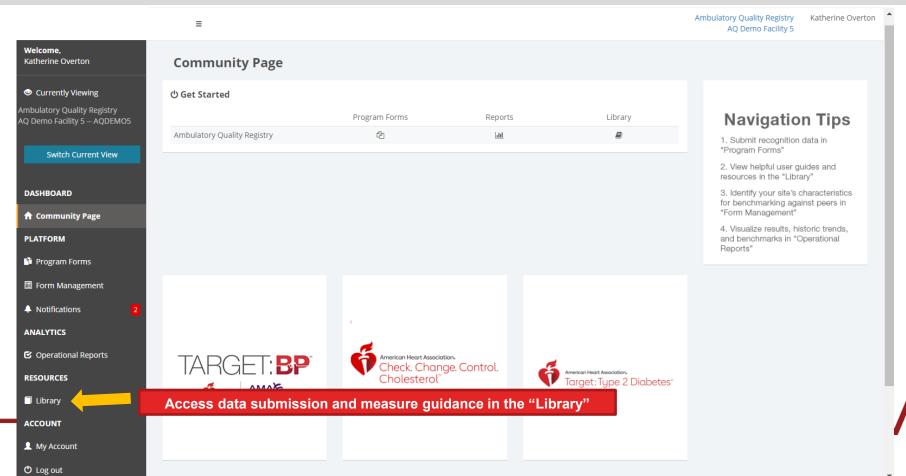

## **Submitting Data – Program Forms**

O Log out

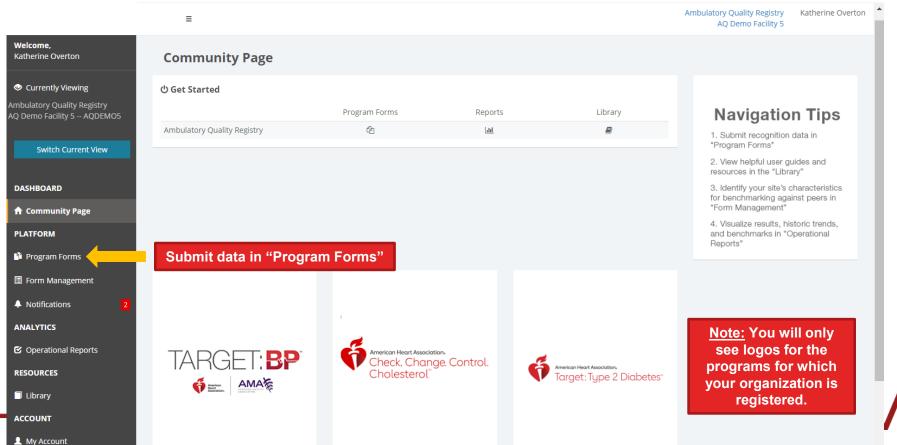

# **Submitting Data – Program Forms**

(b) Log out

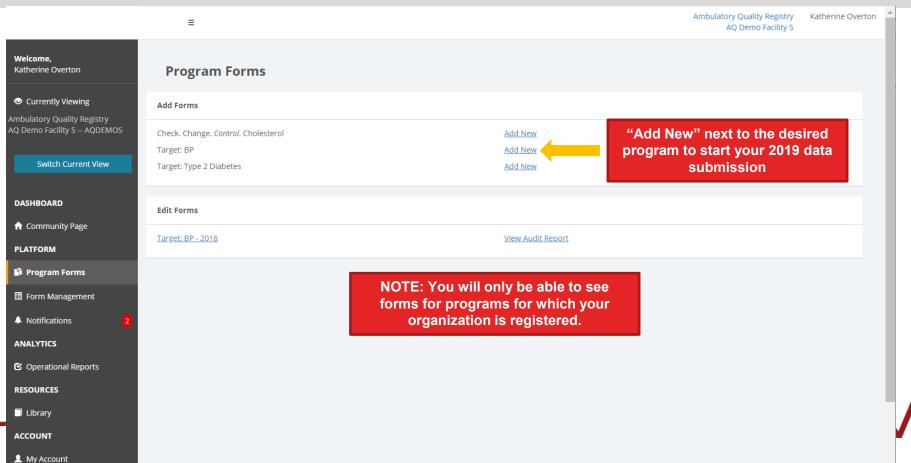

# **Submitting Data – Program Forms**

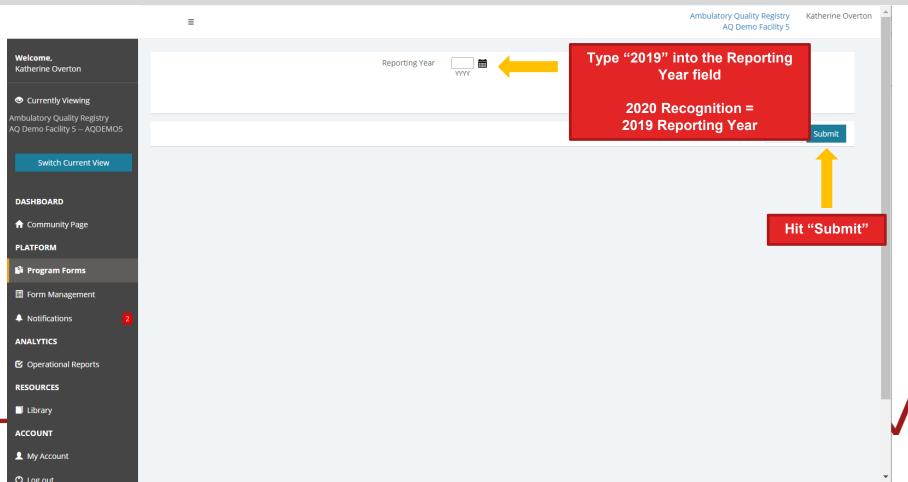

# **Submitting Data – Form Entry**

O4. How many providers are there for the Healthcare Organization?

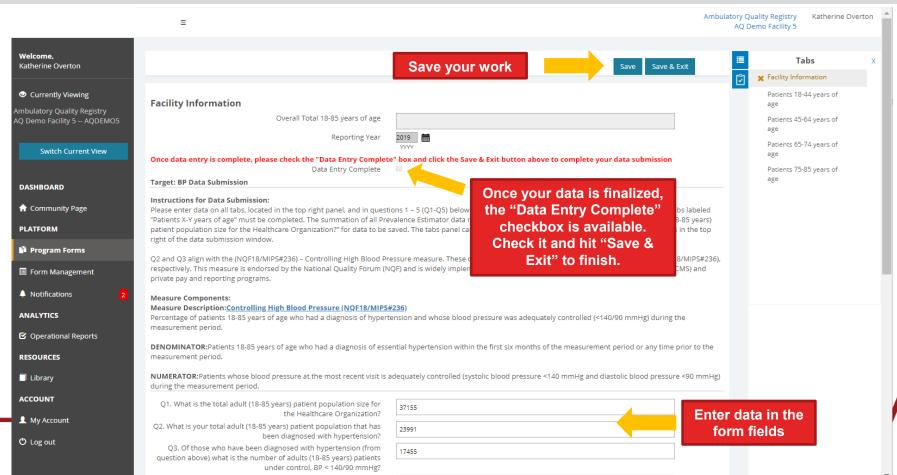

### **Submitting Data – Form Entry**

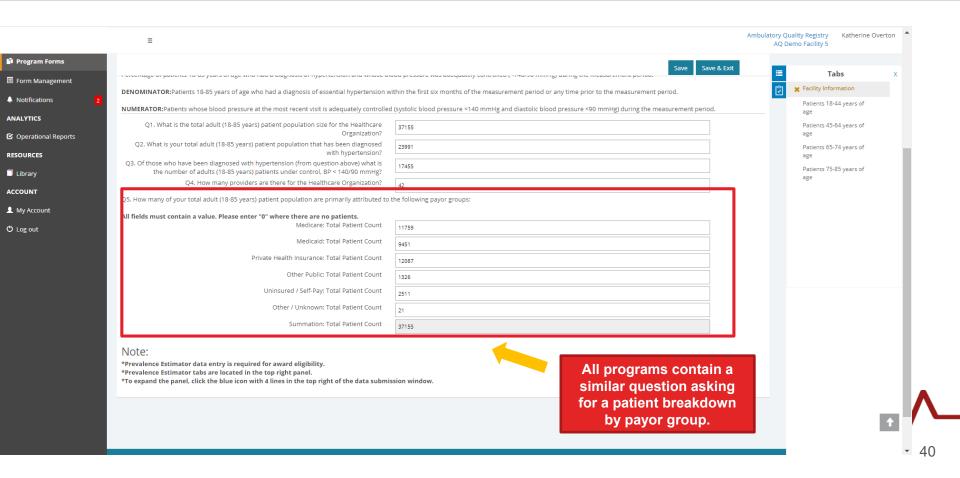

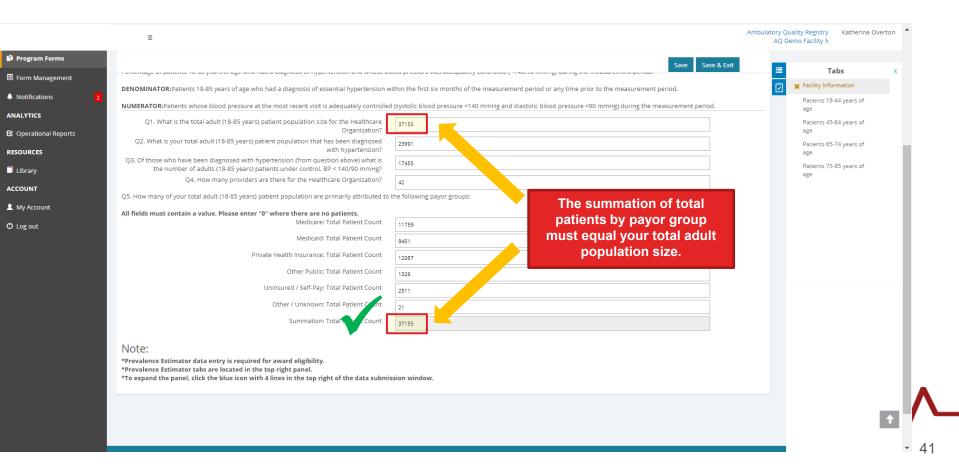

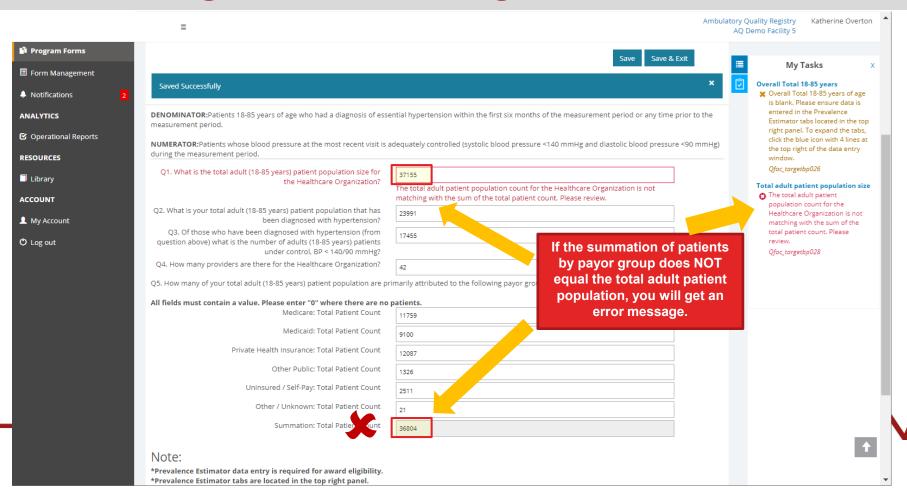

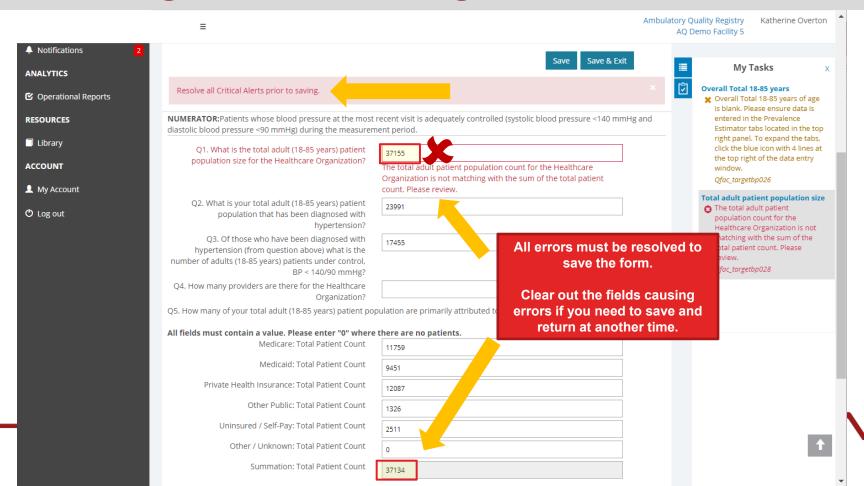

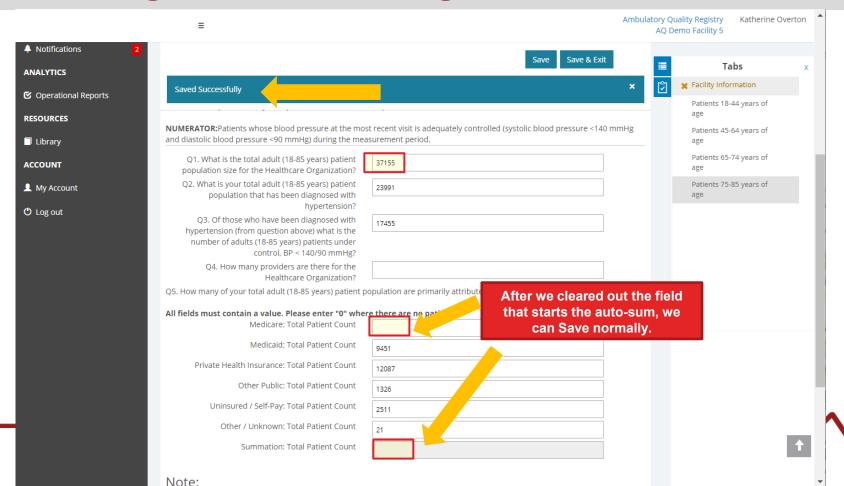

# **Submitting Data – Tab Navigation**

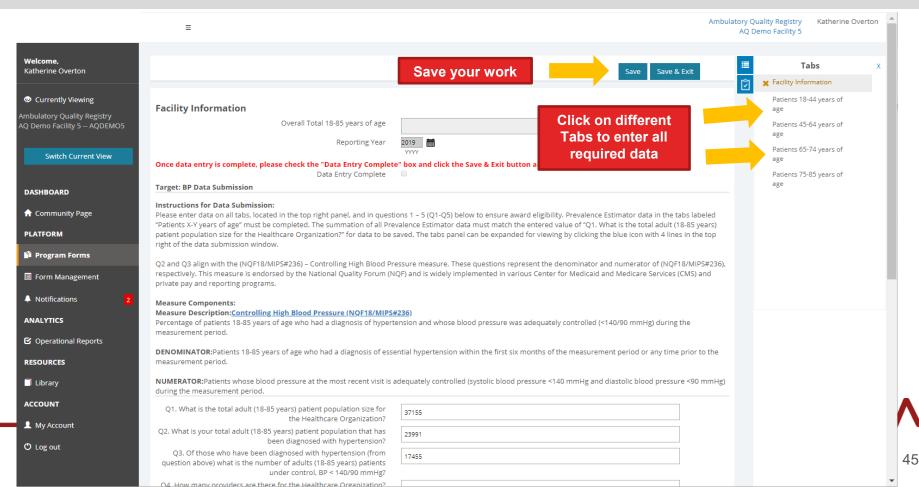

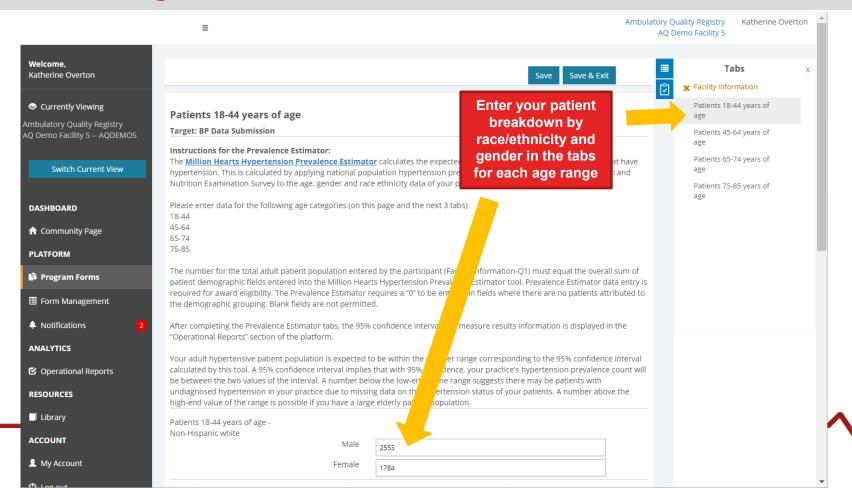

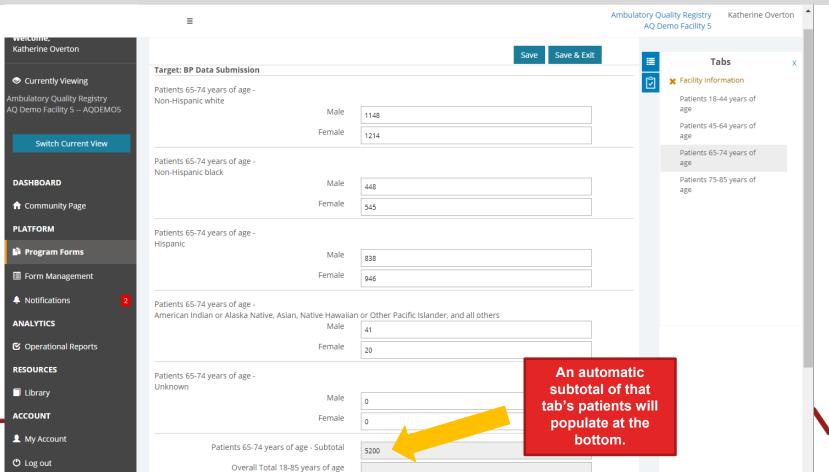

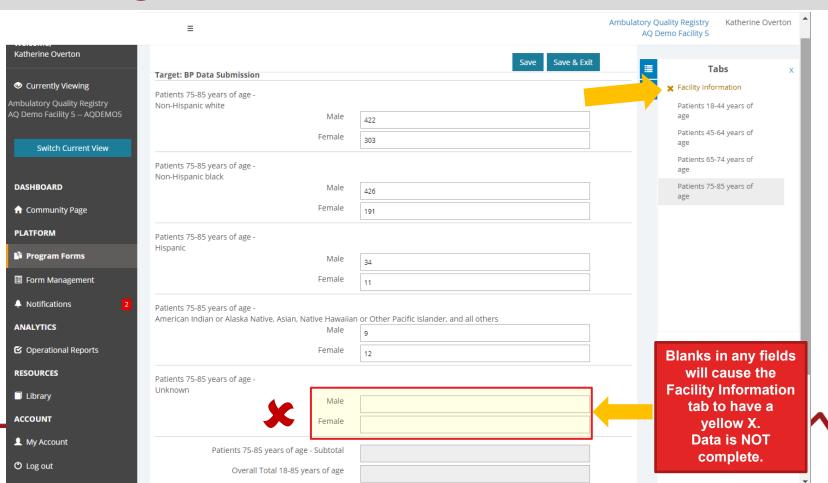

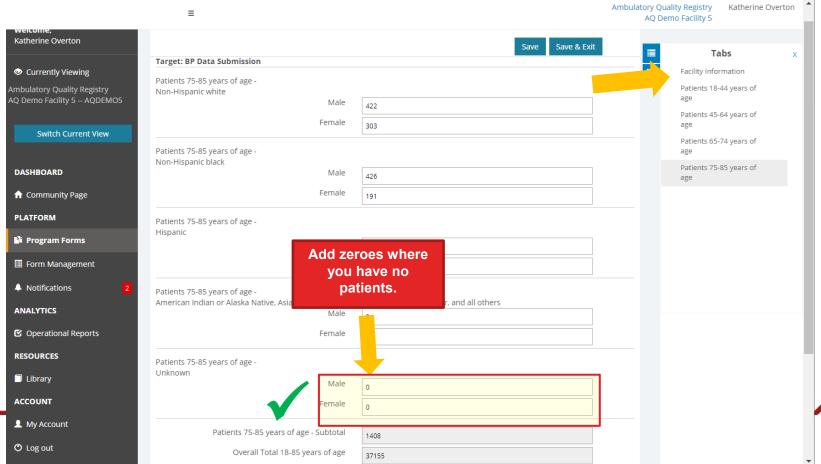

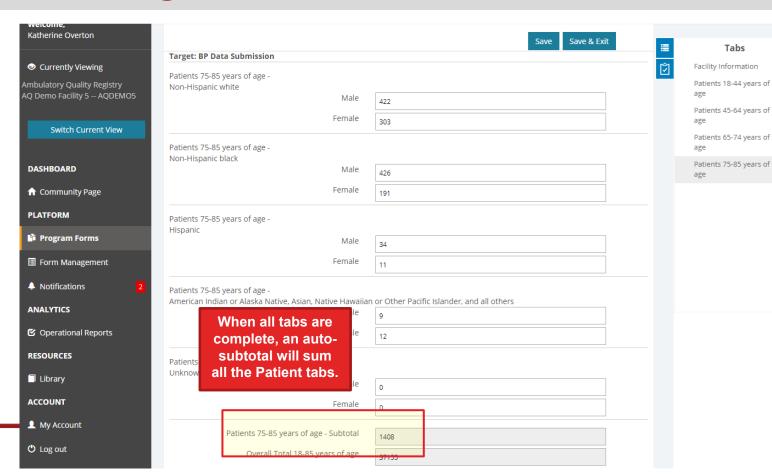

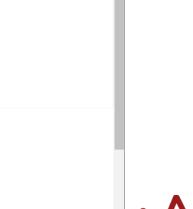

Tabs

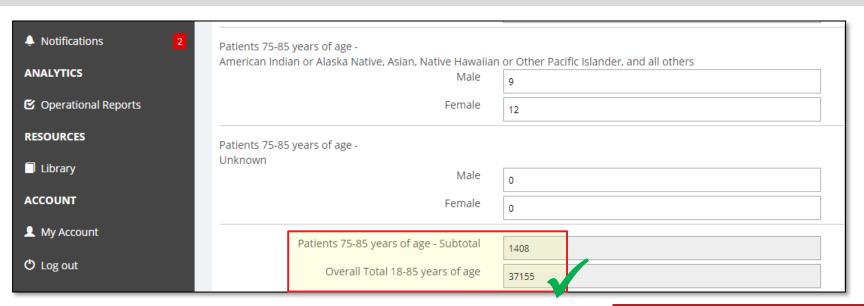

#### **Question 1**

**DENOMINATOR:**Patients 18-85 years of age who had a diagnosis of essential hypertension within the first measurement period.

**NUMERATOR:**Patients whose blood pressure at the most recent visit is adequately controlled (systolic blood during the measurement period.

Q1. What is the total adult (18-85 years) patient population size for the Healthcare Organization?

37155

The auto-summed "Overall Total of 18-85 years of age" must MATCH your answer to Question 1

### **Submitting Data – Data Entry Complete**

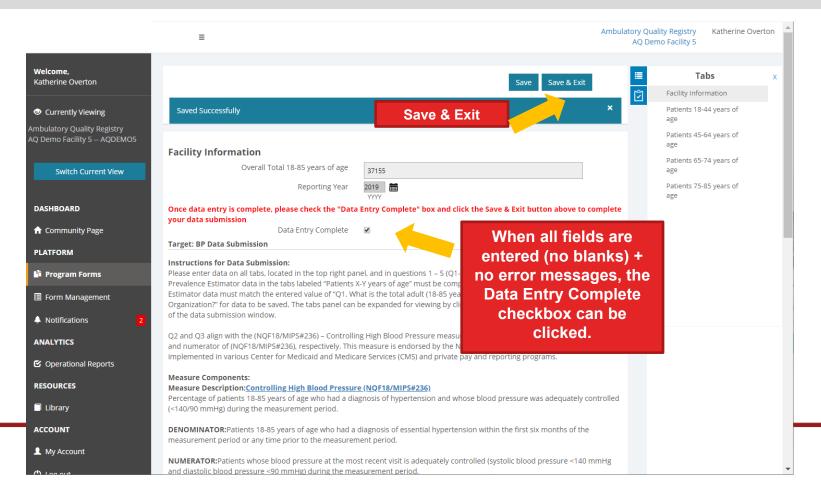

### **Data Entry Tips – All Programs**

- Type "0" in fields with no patients leaving fields blank will trigger an error.
- Save often.
- You must resolve critical errors (marked with red text) before you can Save. Clear out the field(s) causing the errors to Save and return later.
- Gray boxes = automatic sum of patients entered
  - In the Target: BP Hypertension Prevalence Estimator, the <u>auto-summed</u> total of patients entered in each age-range tab MUST equal your Q1. Total Adult (18-85 years) Patient Population for your HCO.
- When finished, check the "Data Entry Complete" checkbox, then Save & Exit.

### Data Entry Tips – CCC Cholesterol & TT2D

- Answering "Yes" to Question 7 in CCC Cholesterol and Question 8 in Target: Type 2
  Diabetes is required to be eligible for recognition.
  - CCC Cholesterol: "My organization is committed to continuously improving data use and data capture of ASCVD Risk Estimations in our workflows and EHR Systems."

Q7. My organization is committed to continuously improving use and data capture of ASCVD Risk Estimations into our workflows and EHR systems.

 Target: Type 2 Diabetes: "My organization is committed to continuously improving strategies for addressing CVD risk in patients with Type 2 diabetes."

Q8. My organization is committed to continuously improving strategies for addressing CVD risk in patients with type 2 diabetes.

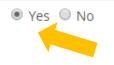

- Make sure to fill out your Site Characteristics form.
  - This provides additional benchmarking functionality in reports.

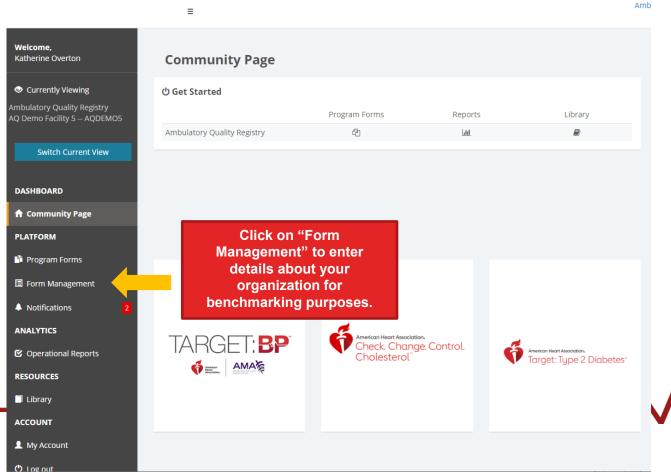

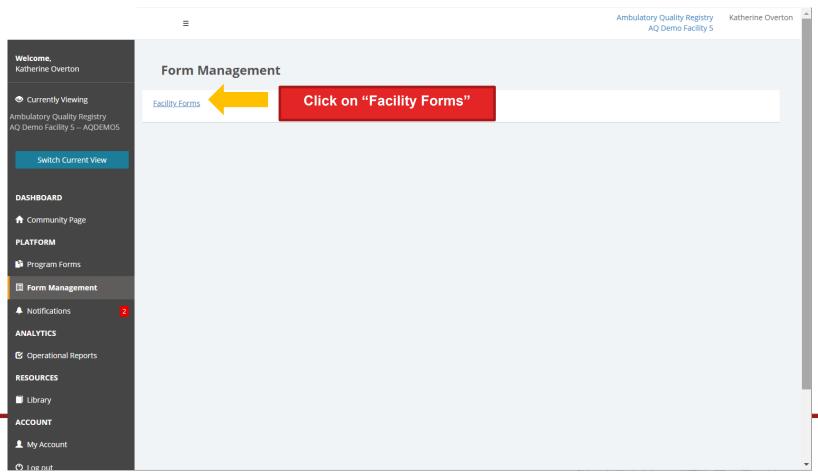

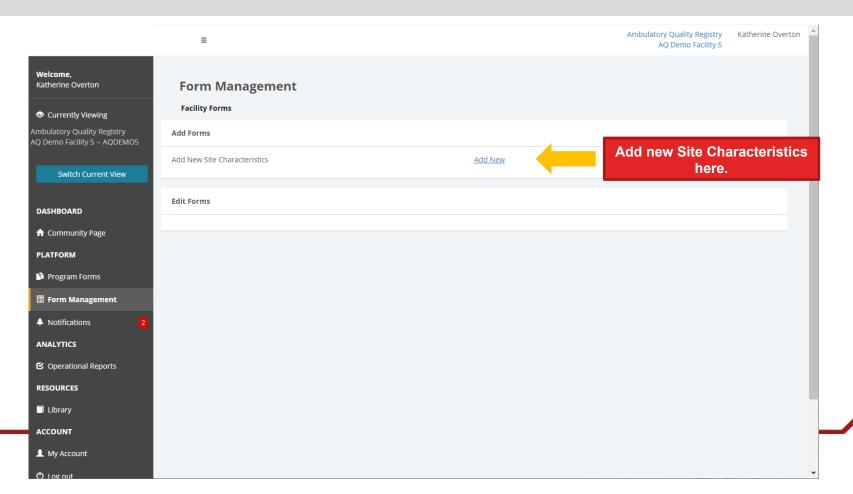

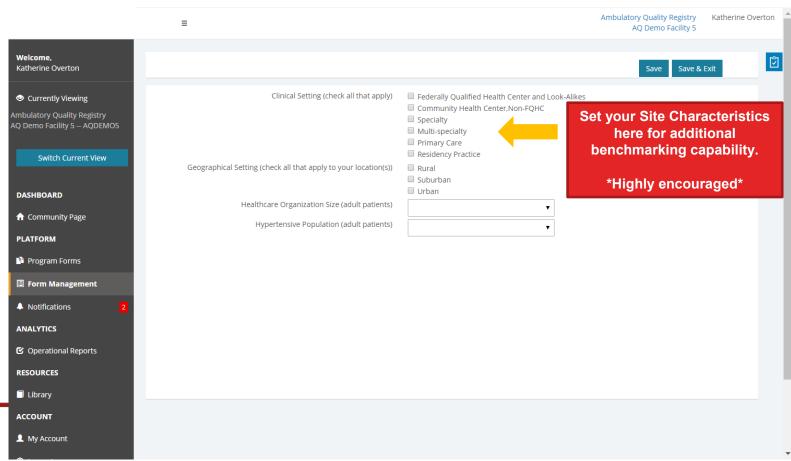

### **Operational Reports**

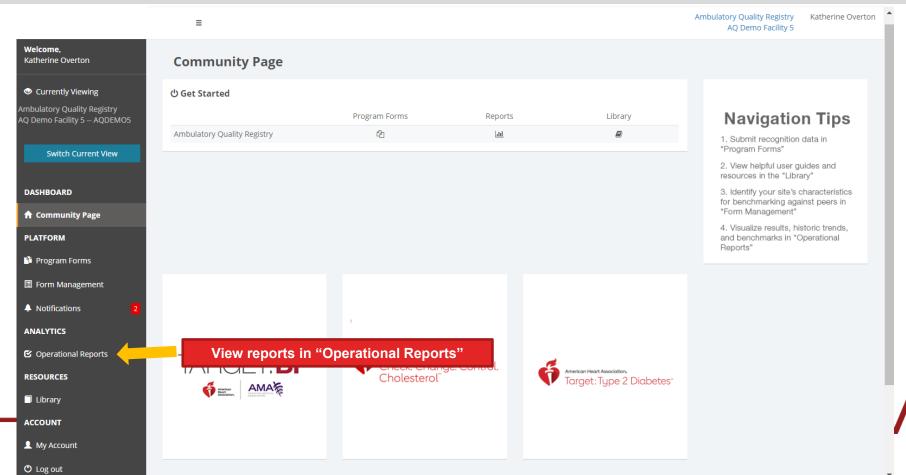

#### **Operational Reports**

- You can access reports in the platform that visually show:
  - % of patients meeting the measure criteria
  - Your year-over-year data (if prior years' data are entered)
  - How your HCO compares to all HCOs who entered data
  - How your HCO compares to similar HCOs\*
    - \*This requires filling out your Site Characteristics first
- Reports take 2 hours to refresh after data is updated.

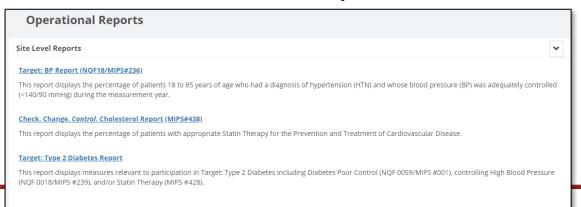

# **Operational Reports – Example (Target: BP)**

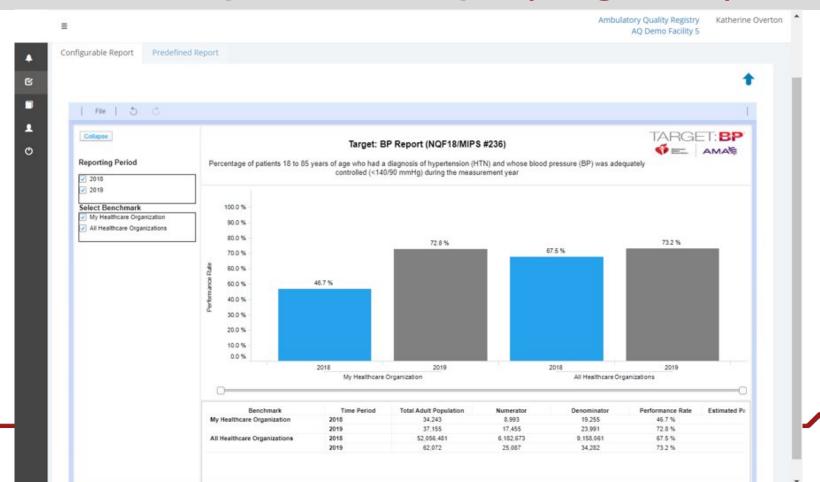

### **Operational Reports - Example (Target: BP)**

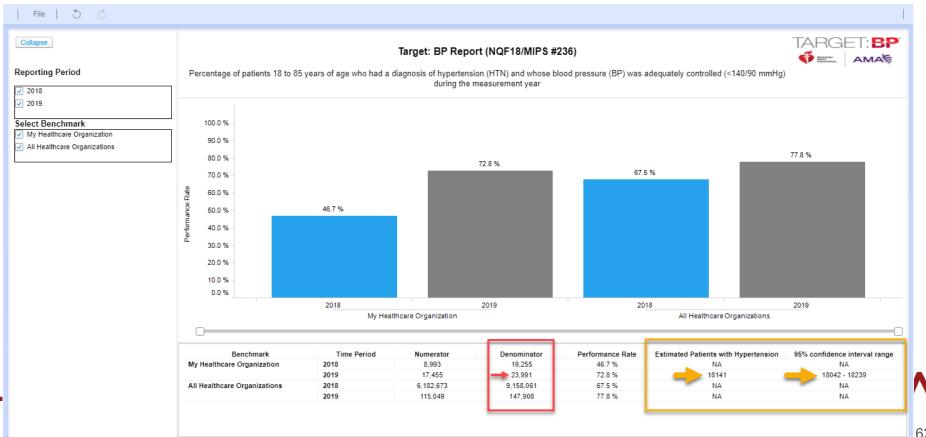

# **Submitting Data – Resources**

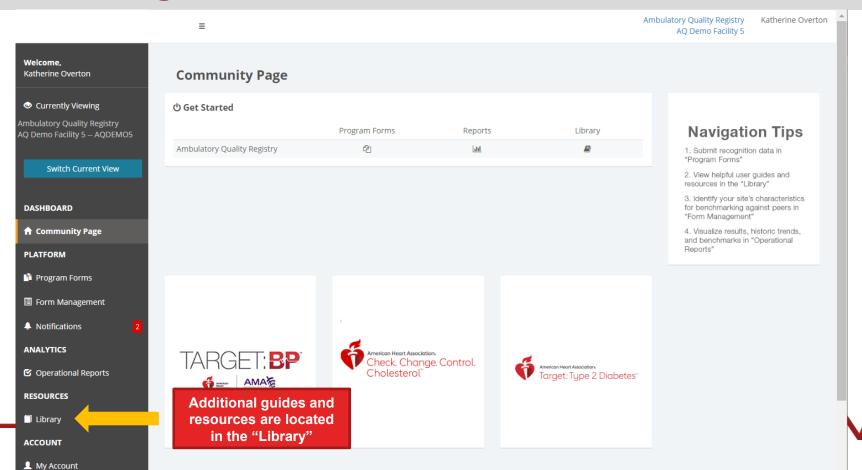

### **Submitting Data - Resources**

ACCOUNT

My Account

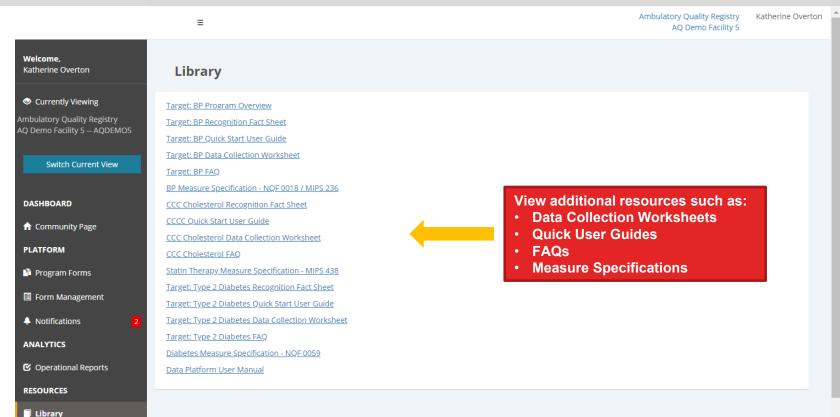

# 2020 Data Submission Conclusion

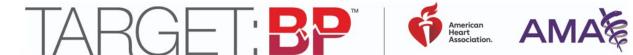

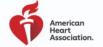

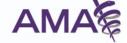

### **Top Takeaways for 2020 Recognition**

- 1. All award data must be entered and finalized by May 29th, 2020 at 11:59 PM ET to be captured in the recognition "snapshot".
  - Data can be edited an any time, but only what is captured on May 29th will be used for award status.
- 2. Register for additional programs in the combined registration form: <a href="https://americanheart.co1.qualtrics.com/jfe/form/SV\_9RgQY2CIMboTBEF">https://americanheart.co1.qualtrics.com/jfe/form/SV\_9RgQY2CIMboTBEF</a>
- 3. Fill out your Site Characteristics Form for additional benchmarking functionality.
- 4. To help prepare for data submission, utilize the tools found at:
  - https://targetbp.org/recognition-program/
  - http://www.heart.org/changecholesterol
  - https://knowdiabetesbyheart.org/quality
  - The data platform "Library"
- 5. Rely on your local AHA/AMA directors for resources, recognition submission, system and benchmark setup, and improvement support. We're here to help!

#### **Questions?**

General questions: <a href="mailto:bit.ly/AQContactUs">bit.ly/AQContactUs</a>

Password resets, new user accounts, etc. @ IQVIA Support Help Desk

- InfosarioOutcomeSupport@quintiles.com
- **888-526-6700**

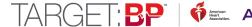

# **QUESTIONS?**

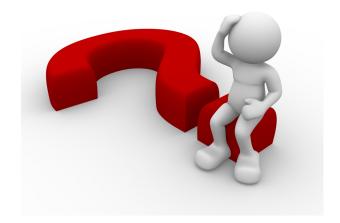

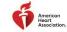

# Survey

Please provide your feedback via:

https://tinyurl.com/u6sgukc

#### **THANK YOU!**

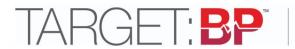

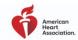

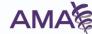

# Together, we can reduce the number of Americans who have heart attacks and strokes.

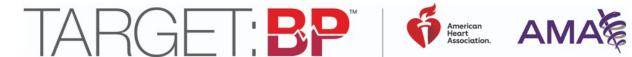

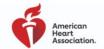

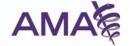

#### **APPENDIX**

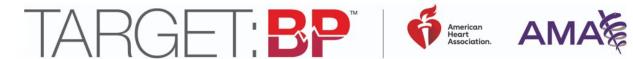

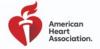

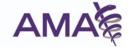

#### **Questions 1-3**

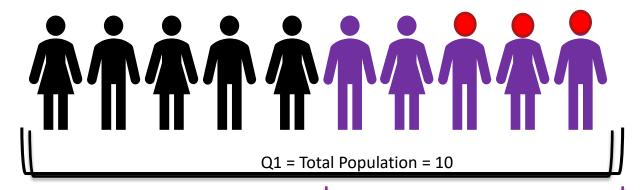

Q2 = Patients with Hypertension = 5

Q3 = Patients with Controlled Hypertension = 3

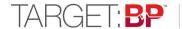

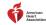

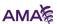

#### Controlling High BP Measure (NQF 0018 / MIPS #236)

Percentage of patients 18 - 85 years of age who had a diagnosis of hypertension and whose blood pressure was adequately controlled (< 140/90) mmHg during the measurement period

#### **Key Inclusion Criteria**

- Enter total adult patient population (ages 18-85): includes only those patients with an office visit in 2019
- Enter total hypertensive population: limited to patients with a diagnosis on or prior to 6/30/19 with at least one office visit in 2019
  - Exclude any patients with end-stage renal disease, dialysis, renal transplant before or during the measurement period, or pregnancy during the measurement period OR patients age 65 or older in Institutional Special Needs Plans (SNP) or long-term care

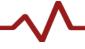

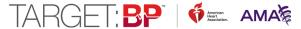

#### Controlling High BP Measure (NQF 0018 / MIPS #236)

#### **Key Inclusion Criteria (continued)**

- Enter controlled hypertensive population: patients with a blood pressure <140/90 mmHg at their most recent 2019 office visit
  - If multiple blood pressures were taken on the same visit, use the lowest systolic and lowest diastolic BP on that date as the representative BP.

#### **Hypertension Prevalence Estimator**

Developed by Million Hearts<sup>®</sup>, the prevalence estimator tool estimates the expected hypertensive patient population based on an organization's adult patient population, stratified by age, race/ethnicity and gender for four age groups: 18-44; 45-64; 65-74; 75-85

|       |                                                                                                    | Number of Patients |                |
|-------|----------------------------------------------------------------------------------------------------|--------------------|----------------|
|       |                                                                                                    | Men                | Women          |
| 18-44 | Non-Hispanic White                                                                                           |                    |                |
| 18-44 | Non-Hispanic Black                                                                                           |                    |                |
| 18-44 | Hispanic                                                                                                    |                    |                |
| 18-44 | American Indian or Alaska Native, Asian,<br>and Native Hawaiian or Other Pacific<br>Islander, and all others |                    | Repeat 1       |
| 18-44 | Unknown                                                                                                    |                    | 45-64<br>65-74 |

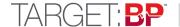

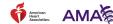

# **Hypertension Prevalence Estimator (cont.)**

The prevalence estimator is a nationally represented distribution of patients with expected hypertension, therefore your results may not align with the expected numbers.

| Prevalence Estimator Results                                                                           |             |  |
|----------------------------------------------------------------------------------------------------|-------------|--|
| Results                                                                                                | Total       |  |
| Number of patients                                                                                     | 13450       |  |
| Expected patients with hypertension                                                                    | 2730        |  |
| 95% confidence interval range                                                                          | 2696 - 2764 |  |
| Q2) Total adult (18-85 years) patient population that has been<br>diagnosed with hypertension ≥ 140/90 | 1500        |  |

If your rate of HTN is lower than the expected patients with HTN, then you may be missing patients at risk, missing data documenting their condition, or have other causes requiring further study

If your rate of HTN is higher than the expected patients with HTN, you may have a different patient mix than the national distribution (eg, older population)

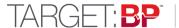

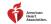

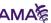

### MIPS #438 Risk Groups

 1. Patients aged ≥ 21 years at the beginning of the measurement period with clinical ASCVD diagnosis

#### OR

2. Patients aged ≥ 21 years at the beginning of the measurement period who have ever
had a fasting or direct laboratory result of LDL-C ≥ 190 mg/dL or were previously diagnosed
with or currently have an active diagnosis of familial or pure hypercholesterolemia

#### **OR**

 3. Patients aged 40 to 75 years at the beginning of the measurement period with Type 1 or Type 2 diabetes and with an LDL-C result of 70–189 mg/dL recorded as the highest fasting or direct laboratory test result in the measurement year or during the two years prior to the beginning of the measurement period.

#### NQF 0059 Diabetes HbA1c Poor Control <9%

- Patients 18-75 years of age with diabetes (diagnosed during the measurement period) who
  had hemoglobin A1c > 9.0% during the measurement period
  - NOTE: This measure tracks <u>negative</u> results. Unlike other measures, you want a <u>low</u> <u>percentage</u> of your patients with diabetes to meet this measure's criteria.
- DENOMINATOR: Enter patients 18-75 years of age who had an office visit in 2019 and have been diagnosed during the measurement period.
  - Exclude patients who have been provided hospice services in 2019
- NUMERATOR: Enter patients whose most recent HbA1c level (performed in 2019) is >9.0%

### **Advanced Reporting (By Request)**

#### **Regional Benchmarks:**

- Creates 1 bar in the report with aggregate of all data for those within the group
- There is no listing of who is included in the cohort (blinded, aggregate)
- Must have at least 3 sites to display.

#### **Uses:**

- Those who need an aggregate benchmark for sites in a specific group or cohort
- collaborative, region, etc.

#### **System Level Reports:**

- Creates special report with all sites sideby-side within the system.
- Unblinded bar for each facility
- Also creates an overall system level benchmark

#### **Uses:**

- Health Systems with 1 data submitter for multiple sites who ALSO want side by side reports of all sites
- Collaboratives of sites that share data or may want to bulk upload many data points

# **Advanced Reporting Example (By Request)**

.

€■..........................................................................................................................................................................................................<

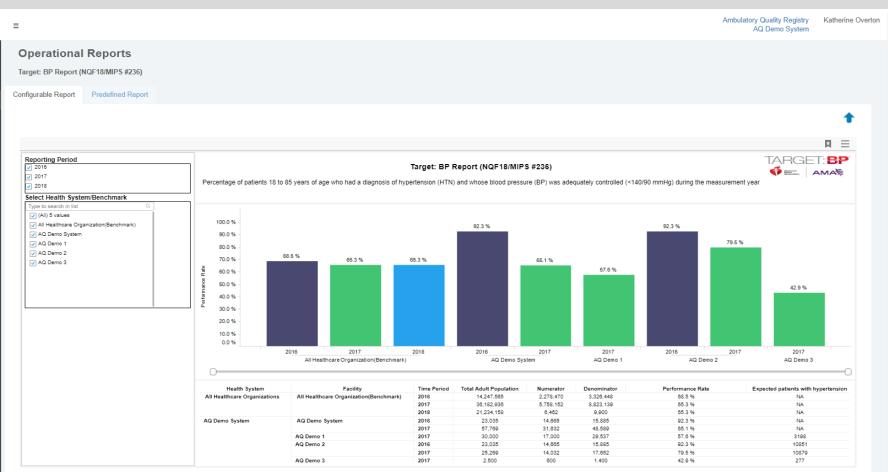

# System Reporting (By Request)

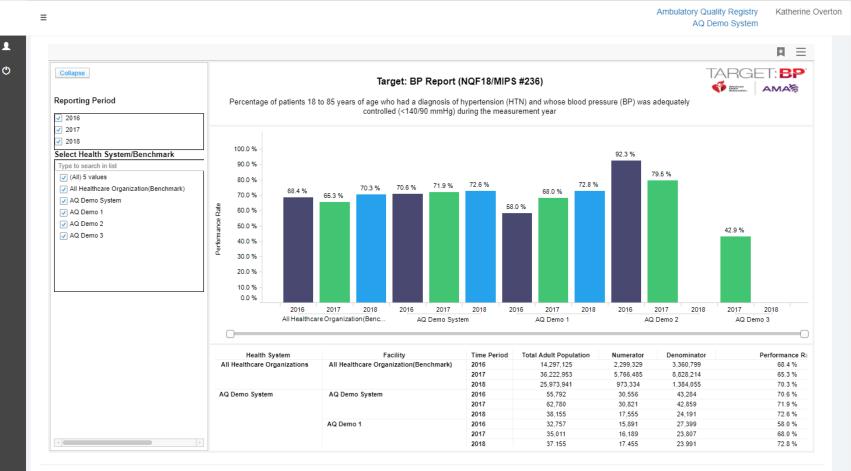